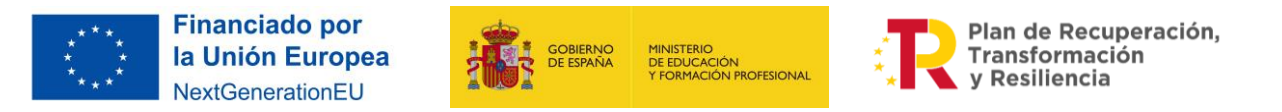

## «Nuestro mundo sonoro»

# Cómo desarrollar un plan de acción. La prueba de la hormiga

## • Primer paso

Para desarrollar un plan de acción sobre el ruido, primero hay que tener claro sobre qué aspecto concreto vamos a actuar:

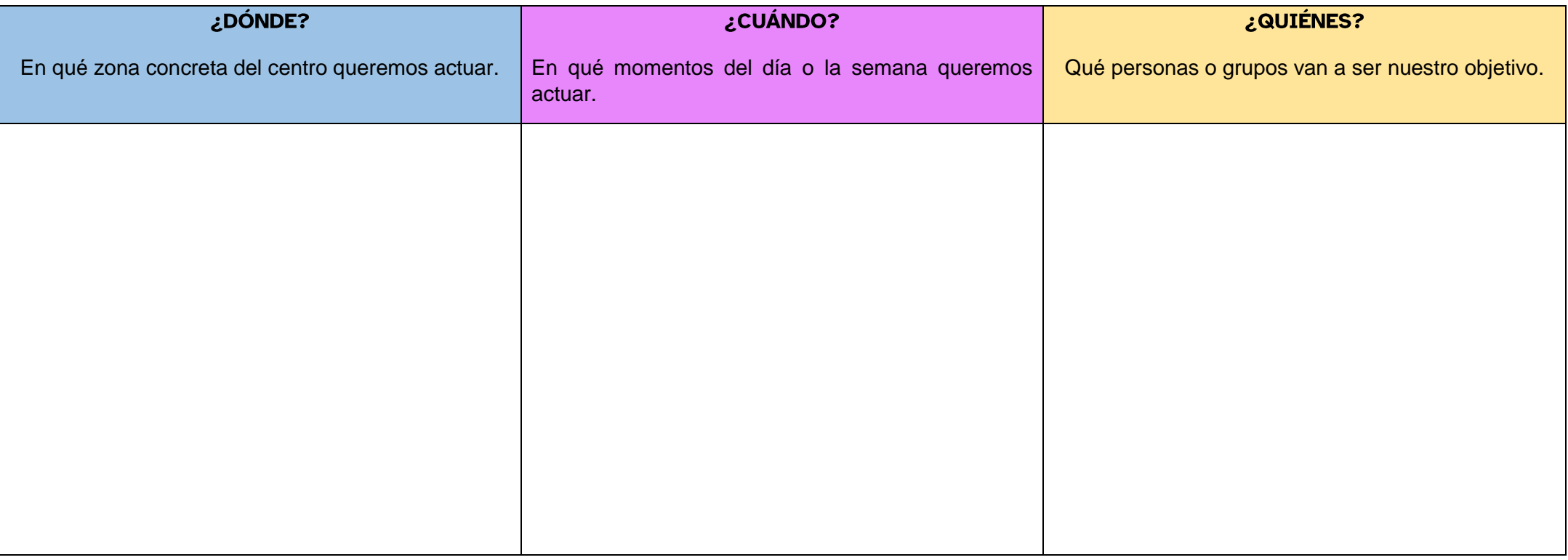

© 2023 by Ministerio de Educación y Formación Profesional is licensed under CC BY-SA 4.0

### «Nuestro mundo sonoro»

#### • Segundo paso

A continuación, debemos decidir cómo puede ser nuestra actuación.

Para ello, se parte de imaginar la situación ideal, a la que queremos llegar, para a continuación, con la mirada puesta en esta proyección, pensar qué pasos podemos dar para conseguirlo:

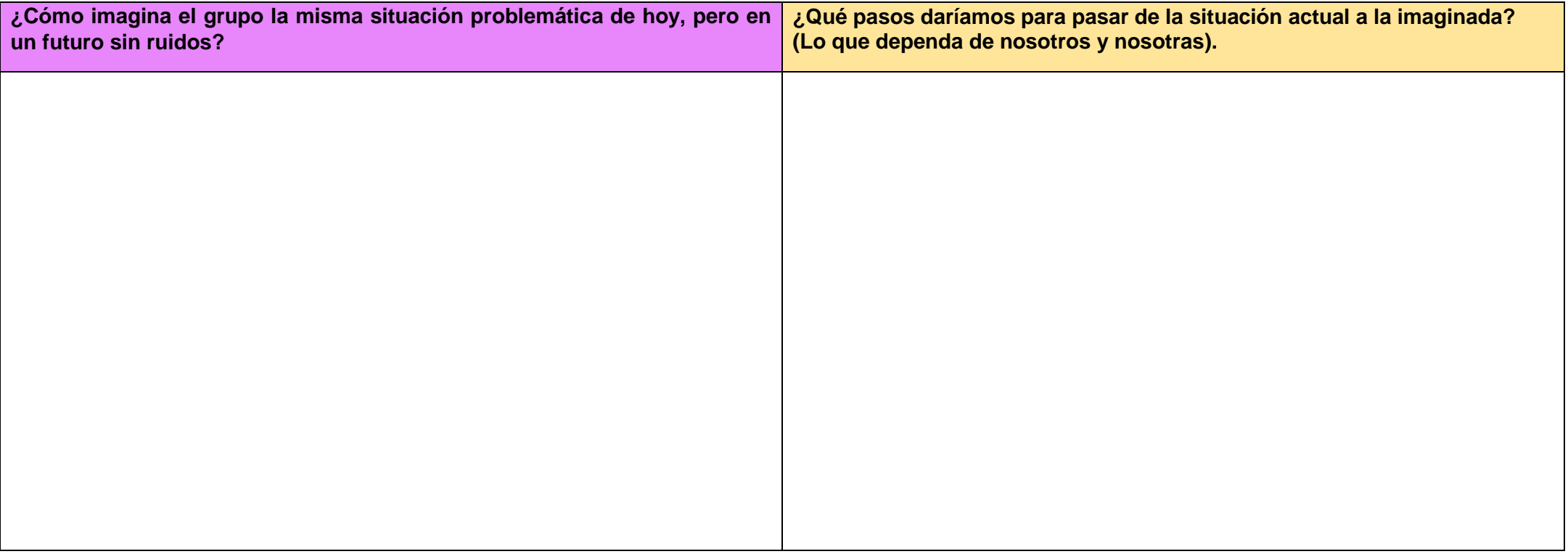

© 2023 by Ministerio de Educación y Formación Profesional is licensed under CC BY-SA 4.0

#### «Nuestro mundo sonoro»

#### • Tercer paso

Esta propuesta de acción vamos a analizarla desde el punto de vista de la hormiga. La hormiga tiene seis patas que necesita para desplazarse. Si le falta alguna de ellas también puede caminar, pero con más dificultades y más despacio. Además, tiene un par de antenas para estar atenta a lo que sucede y comunicarse con sus compañeras. Responde a las preguntas de la «prueba de la hormiga» para organizar mejor la acción. Las preguntas son para la maestra o el maestro, pero en el diagrama se puede completar con la colaboración de todos los niños y las niñas.

- **1. EFECTIVO. ¿Cómo creemos que nuestro plan va a solucionar el problema?**
- **2. VIABLE. ¿Cuánto tiempo y esfuerzo le vamos a dedicar a nuestro plan?**
- **3. EFICAZ. ¿Quiénes nos van a ayudar y en qué cosas concretas?**
- **4. POSIBLE. ¿Qué recursos necesitamos y cómo vamos a conseguirlos?**
- **5. PERMITIDO. ¿Cómo vamos a conseguir la autorización para hacer lo que hemos pensado?**
- **6. CREATIVO. ¿Qué vamos a incluir para que sea más creativo y divertido?**
- **7. EVALUADO. ¿Cómo vamos a comprobar si funciona nuestra acción?**
- **8. COMUNICADO. ¿Cómo vamos a contar a toda la comunidad lo que queremos hacer?**

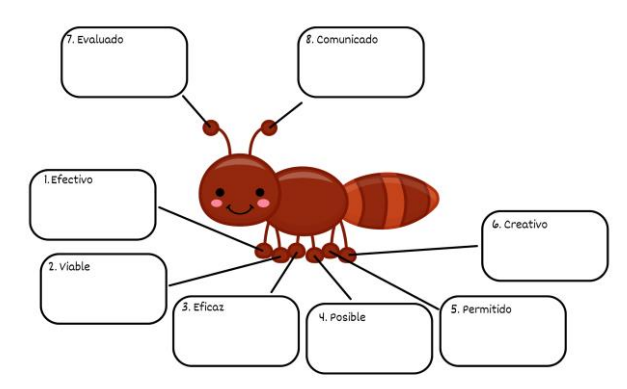

[MEFP.](https://www.educacionyfp.gob.es/portada.html) *Prueba de la hormiga (elaborado en Canva)* [\(CC BY-ND\)](http://creativecommons.org/licenses/?lang=es)

© 2023 by Ministerio de Educación y Formación Profesional is licensed under CC BY-SA 4.0